# <span id="page-0-0"></span>**Sherpa Threads: Getting Started**

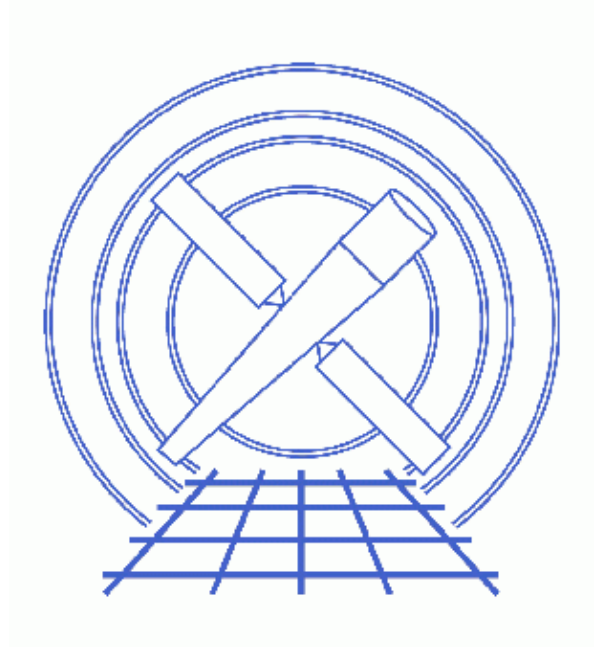

**Sherpa Threads (CIAO 3.4)**

## **Sherpa Threads: Getting Started**

*Sherpa Threads*

#### **Overview**

*Last Update:* 1 Dec 2006 − updated for CIAO 3.4: *Sherpa* version

*Synopsis:*

How to obtain the data used in each of the *Sherpa* threads.

*Proceed to th[e HTML](#page-2-0) or hardcopy (PDF[: A4 | letter\)](#page-0-0) version of the thread.*

#### <span id="page-2-0"></span>**Getting Started**

All the data used in the *Sherpa* threads are available in sherpa.tar.gz (95 MB tarred & gzipped; 106 MB unpacked). Download and unpack this file before continuing.

Move to the directory that contains the thread data:

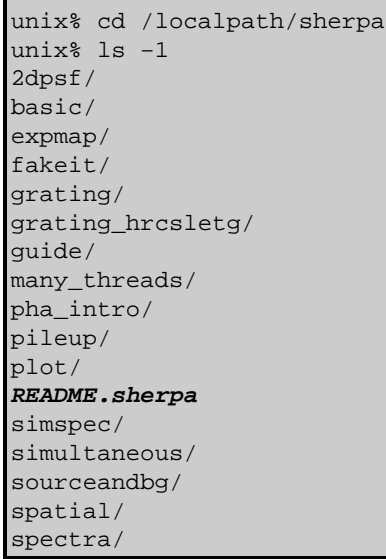

The README. sherpa file contains the following information:

```
unix% cat README.sherpa
The data in the "many_threads" directory
is used for the following threads:
confidence/
confidence_manual/
```
get\_fit\_results/ setplot/ setplot\_manual/ slangplot/

Locate and move into the subdirectory for your specific thread and start a *Sherpa* session; e.g. for the Introduction to Fitting PHA Spectra thread:

unix% cd pha\_intro unix% sherpa −−−−−−−−−−−−−−−−−−−−−−−−−−−−−−−−−−−−−−−−−−−−−−−−−−−−− Welcome to Sherpa: CXC's Modeling and Fitting Program −−−−−−−−−−−−−−−−−−−−−−−−−−−−−−−−−−−−−−−−−−−−−−−−−−−−− Version: CIAO 3.4 Type AHELP SHERPA for overview. Type EXIT, QUIT, or BYE to leave the program. Notes: Temporary files for visualization will be written to the directory: /tmp To change this so that these files are not deleted when you exit Sherpa, edit \$ASCDS\_WORK\_PATH in your 'ciao' setup script. Abundances set to Anders & Grevesse sherpa> pwd /localpath/sherpa/pha\_intro

The contents of this directory may be examined with the Unix command  $1s$ :

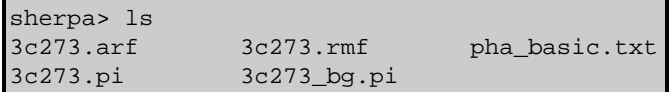

To view the contents of an ASCII file from within *Sherpa*, the Unix command more may be used:

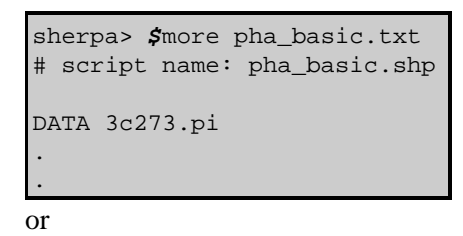

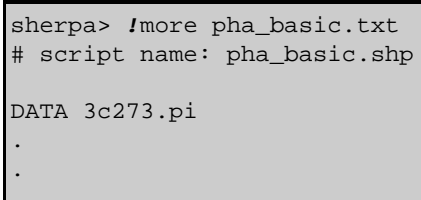

*Note that Unix commands issued in Sherpa must be preceded by the \$ or ! symbols, except for* **cd***,* **ls***, and* **pwd***.*

### **History**

<sup>14</sup> Jan 2005 reviewed for CIAO 3.2: no changes

#### Sherpa: Getting Started − Sherpa

- 07 Jul 2005 updated tarfile information
- 21 Dec 2005 reviewed for CIAO 3.3: no changes
- 09 Feb 2006 updated tarfile information
- 01 Dec 2006 updated for CIAO 3.4: *Sherpa* version

URL[: http://cxc.harvard.edu/sherpa/threads/gettingstarted/](http://cxc.harvard.edu/sherpa/threads/gettingstarted/) Last modified: 1 Dec 2006